https://www.100test.com/kao\_ti2020/266/2021\_2022\_08\_E7\_A0\_94  $-$ E6\_8B\_9B\_E7\_BD\_c73\_266607.htm 2008

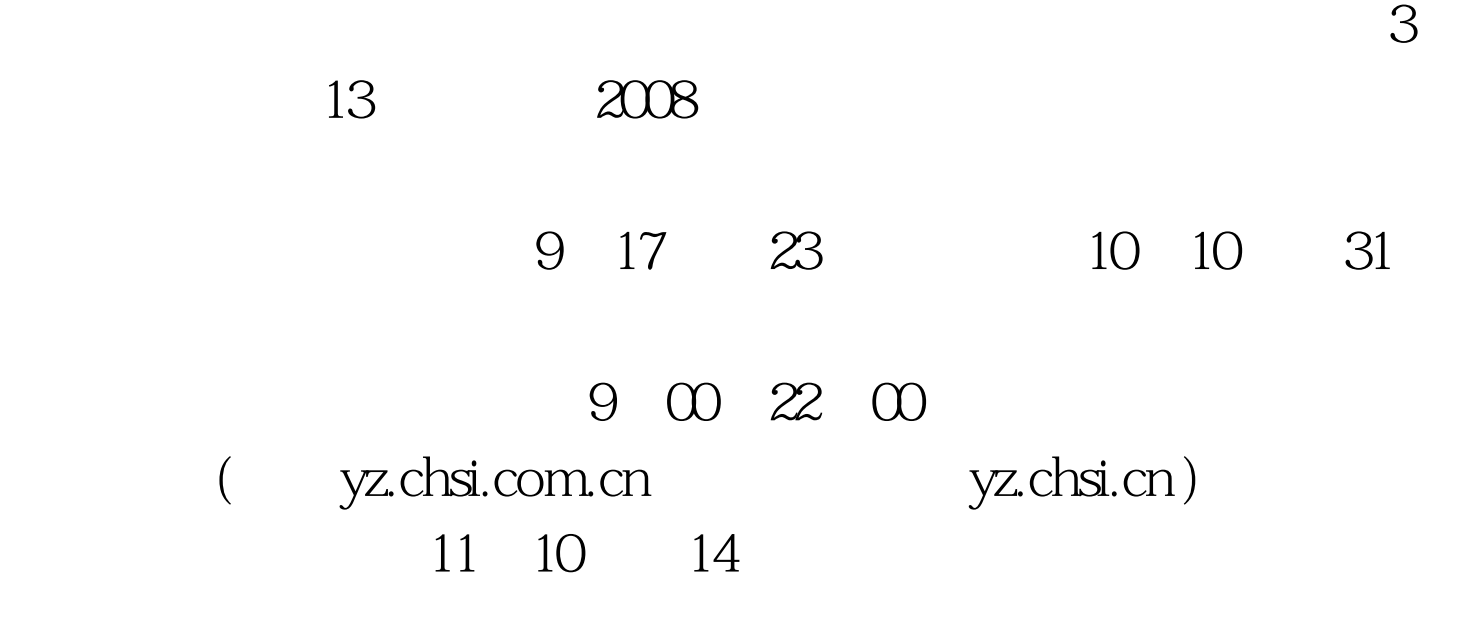

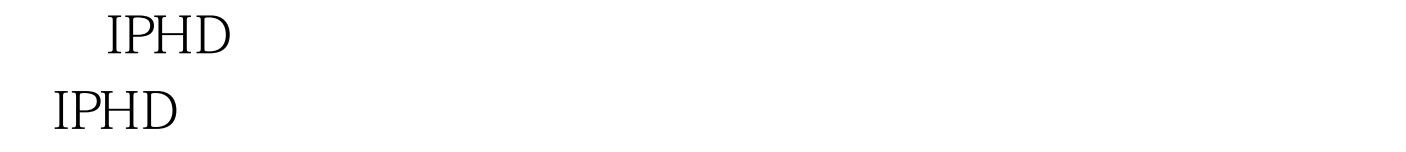

## 习? 答:光华IPHD招生项目要求考生提交英语成绩证明,本

TOEFL GRE/GMAT 2008

 $6$ 

## $10\% - 50\%$

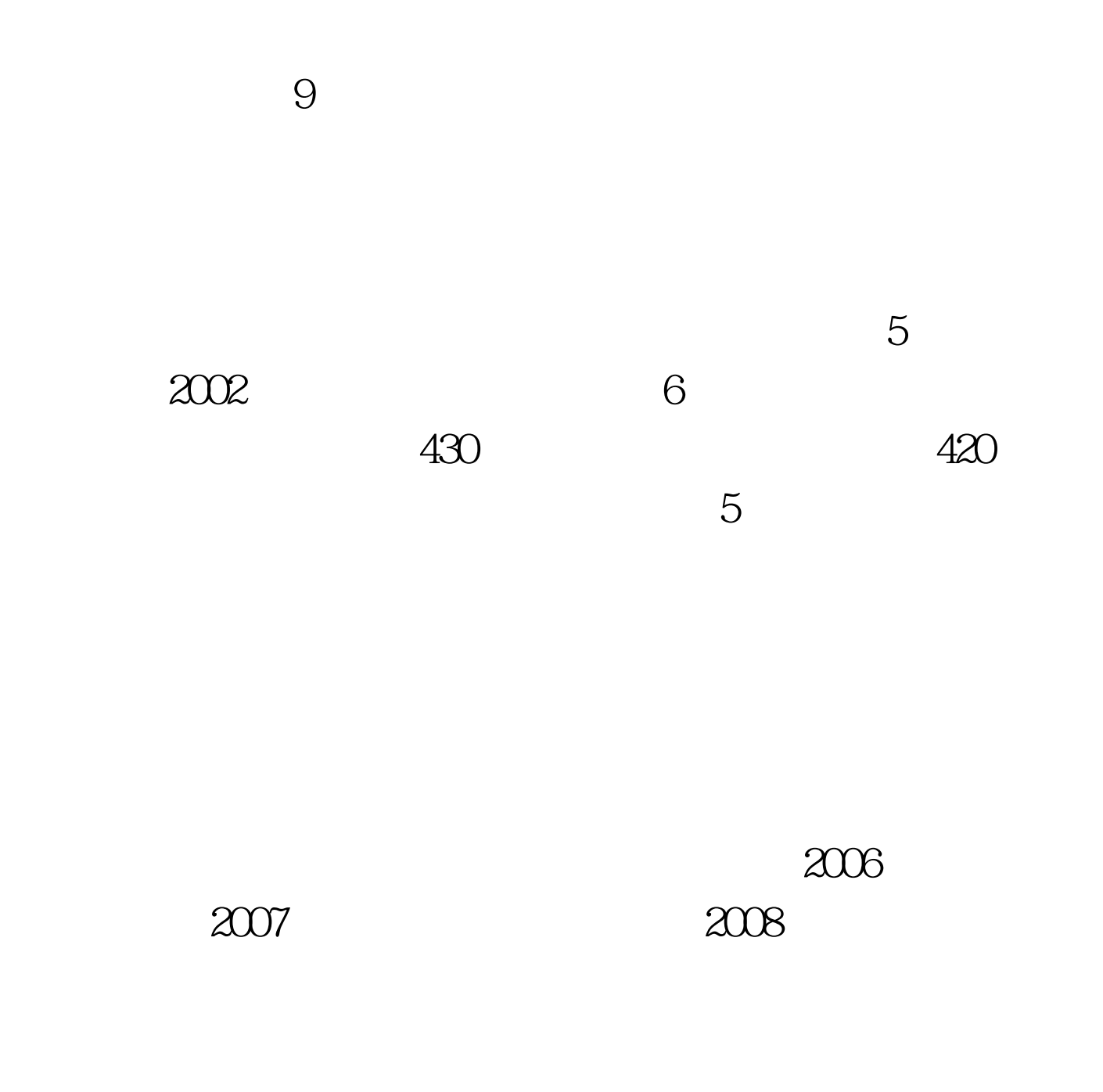

 $30$   $20%$ 

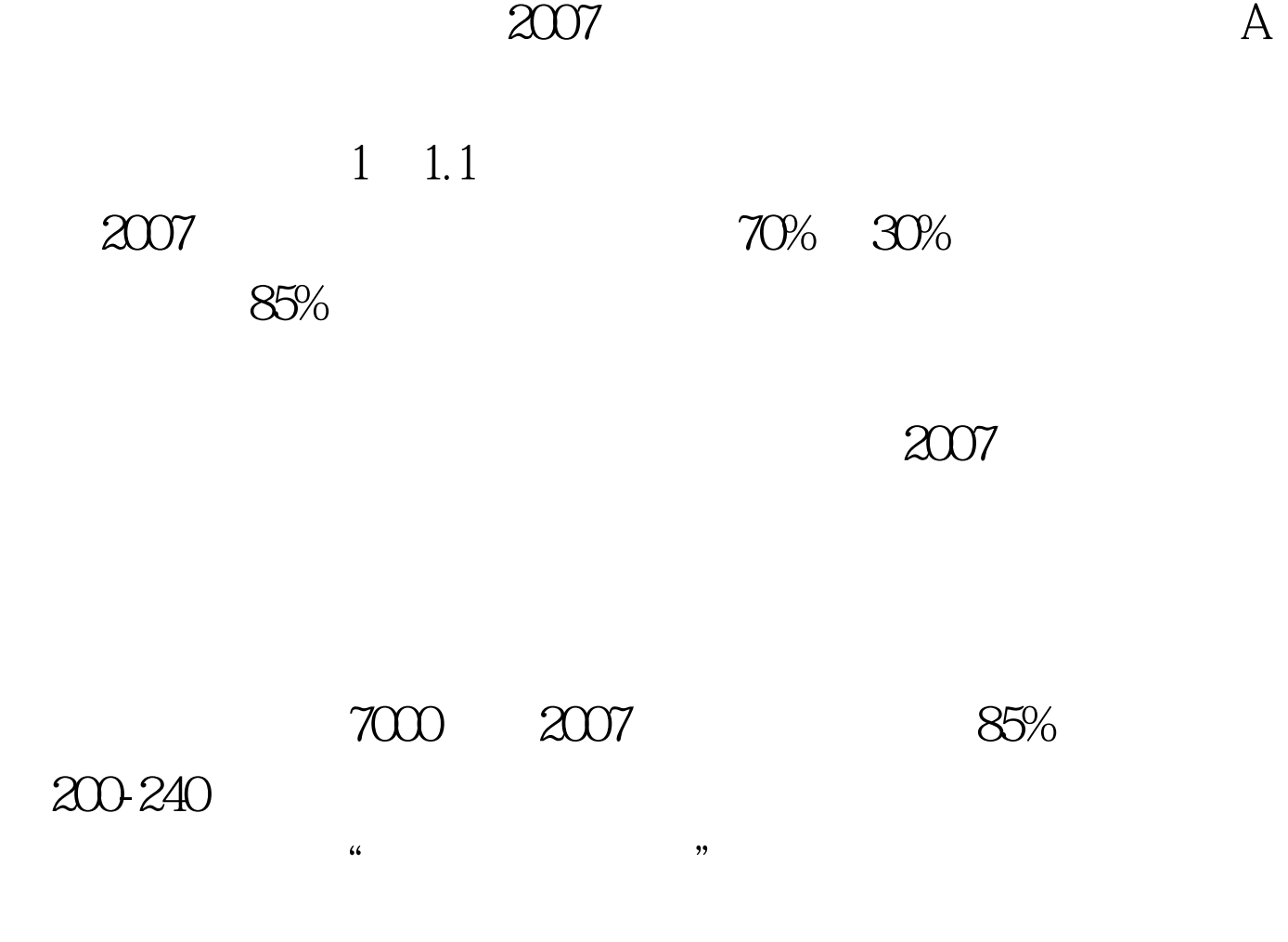

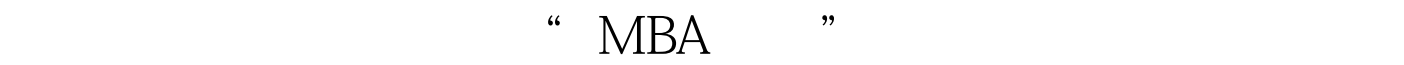

 $100Test$ www.100test.com